# A Sudoku Solver – Pruning (3A)

• Richard Bird Implementation

Copyright (c) 2016 Young W. Lim.

Permission is granted to copy, distribute and/or modify this document under the terms of the GNU Free Documentation License, Version 1.2 or any later version published by the Free Software Foundation; with no Invariant Sections, no Front-Cover Texts, and no Back-Cover Texts. A copy of the license is included in the section entitled "GNU Free Documentation License".

Please send corrections (or suggestions) to [youngwlim@hotmail.com.](mailto:youngwlim@hotmail.com)

This document was produced by using OpenOffice.

Young Won Lim 1/18/17

Thinking Functionally with Haskell, R. Bird

<https://wiki.haskell.org/Sudoku>

<http://cdsoft.fr/haskell/sudoku.html>

<https://gist.github.com/wvandyk/3638996>

<http://www.cse.chalmers.se/edu/year/2015/course/TDA555/lab3.html>

**concat** :: [[a]] -> [a] **concat**  $\begin{bmatrix} \cdot & \cdot & \cdot \\ \cdot & \cdot & \cdot \end{bmatrix}$ **concat** (xs:xss) = xs ++ **concat** xss

**map** :: (a -> b) -> [a] -> [b] **map f**  $\begin{bmatrix} 1 \\ 1 \end{bmatrix}$  =  $\begin{bmatrix} 1 \\ 1 \end{bmatrix}$ **map**  $f$  (xs:xss) =  $f$  xs : **map**  $f$  xss

**filter** :: (a ->bool) -> [a] -> [a] **filter**  $\mathbf{p}$   $\begin{bmatrix} 1 \\ 1 \end{bmatrix}$  =  $\begin{bmatrix} 1 \\ 1 \end{bmatrix}$ **filter**  $\bf{p}$  ( $\times$ s: $\times$ ss) = if  $\bf{p}$   $\times$ s then  $\times$ s : **filter**  $\bf{p}$   $\times$ ss else **filter p** xss

**concat** [ [a, b], [c], [d, e, f] ] [ a, b, c, d, e, f ]

$$
\begin{array}{c}\n\text{map } f \quad \text{[a, b, c, d]}\n\\ \text{[f a, f b, f c, f d]}\n\end{array}
$$

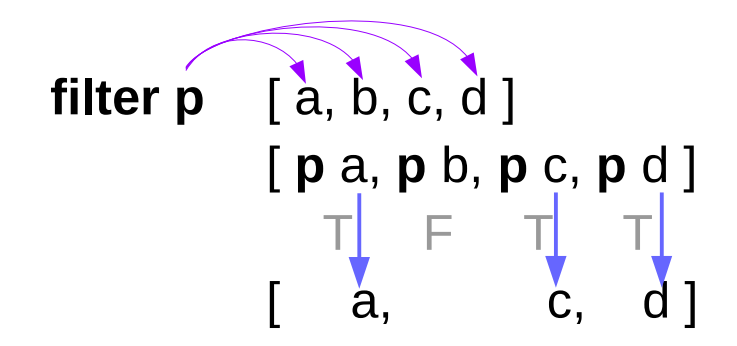

## Definitions of filter

**filter** :: (a ->bool) -> [a] -> [a] **filter**  $\mathbf{p}$  []  $\qquad$  = [] **filter**  $\bf{p}$  (xs:xss) = if  $\bf{p}$  xs then xs : **filter**  $\bf{p}$  xss else **filter p** xss

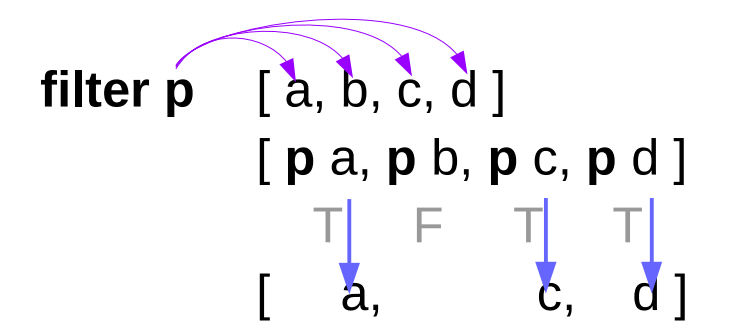

**filter p** = **concat** . **map** (**test p**) **test**  $p \times p =$  if  $p \times p$  then  $[x]$  else [ ]

**Bird's Sudoku** 

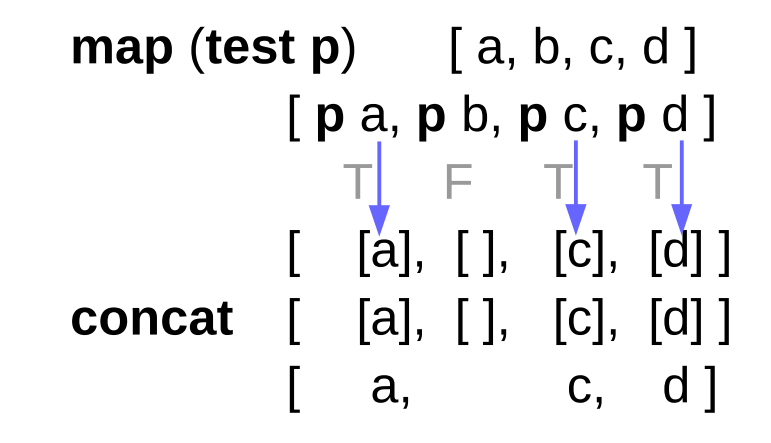

#### Definitions of filter

```
test p f = map f test (p f)
```

```
test p \times p = if p \times then [x] else []
```

```
test p . f x
= test p (f x)
= if p (f \times) then [f \times] else [ ]
```

```
test (p \cdot f) x = if (p \cdot f) x then [x] else []
= if p (f x) then \lfloor x \rfloor else \lceil \cdot \rceil
```

```
map f . test (p \cdot f) x == if p (f x) then map f [x] else map f []
= if p (f \times) then [f \times] else []
```
**Bird's Sudoku**  Pruning (3A) 6

#### concat, map, filter

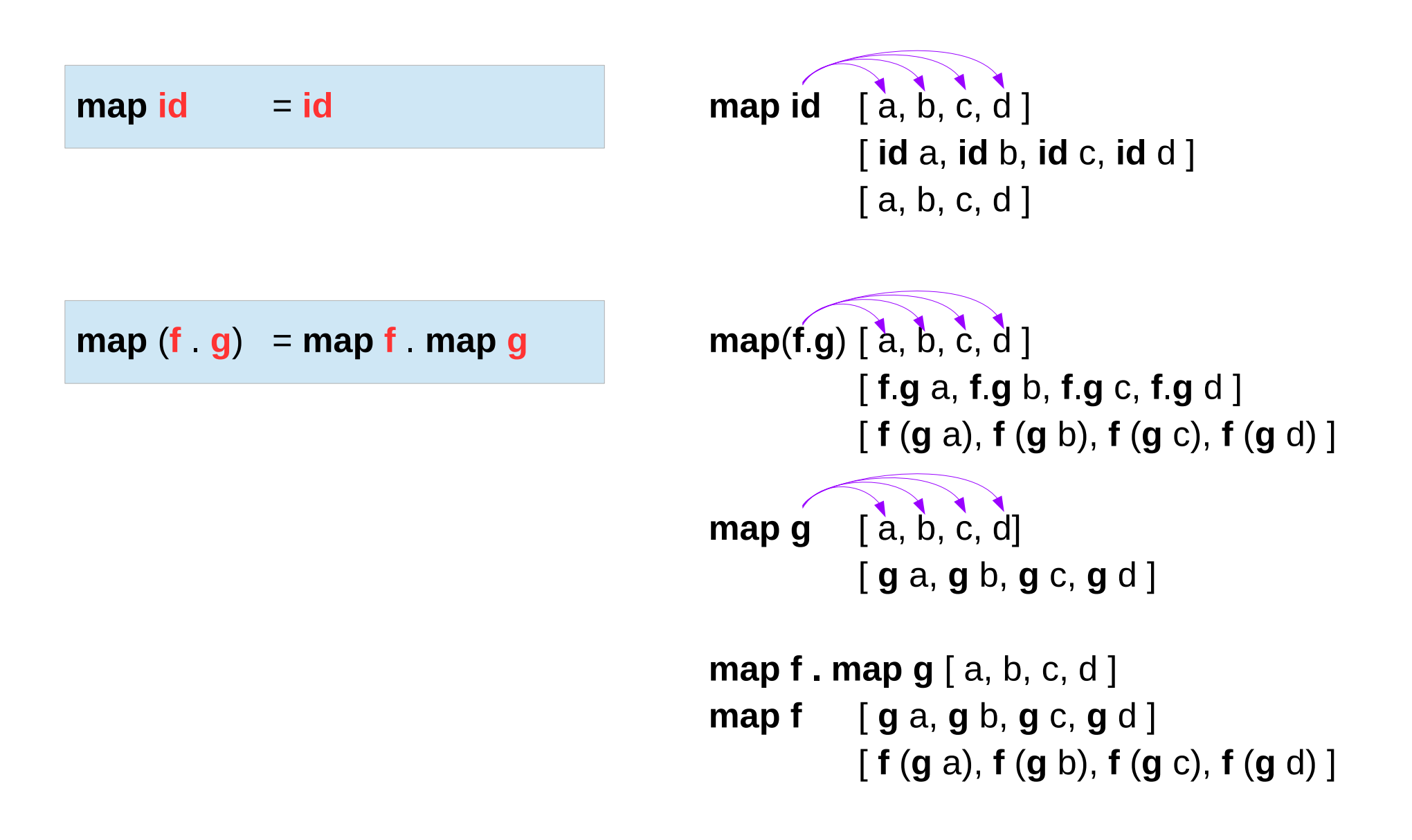

**f** . **head** = **head** . **map f**

 **.**  $**tail** = **tail**$  **. <b>map f** 

**f . head** [ a, b, c, d ] = **f** a **head . map f**  $\lceil a, b, c, d \rceil =$ **head** [ **f** a, **f** b, **f** c, **f** d ] = **f** a

**map f . tail**  $[a, b, c, d] =$ **map f** [ b, c, d ] =  $\lceil f \cdot b, f \cdot c, f \cdot d \rceil$ **tail** . **map f** [ a, b, c, d] = **tail** [ **f** a, **f** b, **f** c, **f** d ] = [ **f** b, **f** c, **f** d ]

**map f** . **concat** = **concat** . **map** (**map f**)

**map f** . **concat** [ [a], [b], [c], [d] ] = **map f** . [ a , b, c, d] =  $[$  **f** a, **f** b, **f** c, **f** d ] **concat** . **map** (**map f**) [ [a], [b], [c], [d] ] = **concat** . [ **map f** [a], **map f** [b], **map f**[c], **map f**[d] ] = **concat** [ [**f** a], [**f** b], [**f** c], [**f** d] ] =[ **f** a, **f** b, **f** c, **f** d ]

**Bird's Sudoku**  Pruning (3A) 8

#### concat . concat

![](_page_8_Figure_1.jpeg)

# map f . concat

![](_page_9_Figure_1.jpeg)

**f** . **head** = **head** . **map f**

**f** (**head**  $[ ] ) =$  **head** (**map f**  $[ ] ) =$  **head**  $[ ]$  (**undefined**)

![](_page_11_Picture_75.jpeg)

![](_page_11_Picture_76.jpeg)

![](_page_11_Picture_77.jpeg)

#### concat, map, filter

```
filter p \mathbf{map} f = \mathbf{map} f \mathbf{filter} (p \mathbf{f})
```

```
filter p . map f
= concat . map (test p) . map f
```

```
= concat . map (test p . f)
= concat . map (map f . test (p . f))
```

```
= concat . map (map f) . map (test (p . f))
```

```
= map f . concat . map (test (p . f))
```
 $=$  **map f**  $=$  **filter** (**p**  $=$  **f**)

```
filter p = concat . map (test p)
test p \times p = if p \times p then [x] else [ ]
```
**map m** . **map n** = **map m . n** 

**test p**  $f = map f$  **test** (**p**  $f$ )

**map m** . **map n** = **map m . n** 

**concat** . **map** (**map f**) = **map f** . **concat**

```
filter p = concat . map (test p)
```
 $(f \cdot g)$  xs = f  $(g \times s)$ 

```
map (f \alpha g) xs = map f (map g xs)
```

```
filter p \cdot map f = map f \cdot file f(p \cdot f)
```

```
filter p . map f 
= concat . map (test p) . map f
= concat . map (test p \cdot f)
= concat . map (map f . test (p . f))
= concat . map (map f) . map (test (p \cdot f))
= map f. concat . map (test (p \nvert f))
= map f. filter (p. f)
```

```
prune :: Matrix Choices -> Matrix Choices
prune = pruneBy boxs . pruneBy cols . pruneBy rows
  where pruneBy f = f. map pruneRow . f
```
**pruneRow** :: Row Choices -> Row Choices **pruneRow row** = map (remove **ones**) **row** where **ones** = [d | [d] <- row]

```
solve :: Grid -> [Grid]
solve = filter valid . expand. Choices
```

```
prune :: Matrix [Digit] -> Matrix [Digit]
filter valid . expand = filter valid . expand . prune
```

```
pruneRow :: Row [Digit] -> Row [Digit]
pruneRow row = map (remove fixed) row 
    where fixed = [d \mid [d] \le row]
```

```
remove :: [Digit] -> [Digit] -> [Digit]
remove ds [x] = [x]remove ds xs = filter (`notElem` ds) xs
```

```
notElem :: (Eq a) => a -> [a] -> Bool
notElem x xs = all (1)= x) xs
```

```
pruneRow [[6], [1,2], [3], [1,3,4], [5,6]]
[[6], [1,2], [3], [1,4], [5]]
```

```
PruneRow [[6], [3,6], [3], [1,3,4], [4]]
[[6], [], [3], [1], [4]]
```
filter nodups  $.$  cp = filter nodups  $.$  cp  $.$  PruneRow

f  $f = id$  assumed

```
filter (p \nvert f) = map f \nvert filter p . map f
filter (p \nvert f) . map f = map f . filter p
```

```
filter p \cdot map f = map f \cdot file f(p \cdot f)
```

```
map f. filter p . map f
= map f \ldots map f \ldots filter (p \ldots f)
= filter (p \phi f)
```

```
filter valid . expand
= filter (all nodups . boxs) .
   filter (all nodups . cols) .
   filter (all nodups . rows) . expand
```
filter (all nodups . boxs) . expand = map boxs . filter (all nodups) . map boxs . expand  $=$  map boxs . filter (all nodups) . cp . map cp . boxs = map boxs . cp . map (filter nodups) .map cp . boxs = map boxs .cp . map (filter nodups . cp) . boxs

 $boxs$   $boxs$   $=$   $id$ map boxs  $.$  expand  $=$  expand  $.$  boxs filter (all  $p$ ).  $cp = cp$ . map (filter  $p$ )

filter nodups  $p$ . cp = filter nodups  $q$ . cp  $q$ . prunerow

map boxs . cp . map (filter nodups . cp . prunerow) . boxs

map boxs  $\epsilon$  cp . map (filter nodups  $\epsilon$  cp  $\epsilon$  pruneRow) . box = map boxs  $cp$  . map (filter nodups) . map (cp  $pruneRow$ ) . boxs = map boxs . filter (all nodups)  $\Omega$  . map (cp . pruneRow) . boxs = map boxs . filter (all nodups)  $\Omega$  . map cp . map pruneRow . boxs = map boxs. filter (all nodups) . expand . map pruneRow . boxs = filter (all nodups . boxs) . map boxs . expand . map  $pruneRow$  . boxs = filter (all nodups  $\Delta$  boxs) . expand . bosx . map pruneRow . boxs = filter (all nodups . boxs) .expand . pruneBy boxs  $=$ 

filter (all nodups  $\Delta$  boxs)  $\Delta$  expand = filter (all nodups . boxs) . expand . pruneBy boxs

filter valid  $.$  expand = filter valid  $.$  expand  $.$  prune

prune = pruneBy boxs . pruneBy cols . pruneBy rows

cp . map (filter  $p$ ) = filter (all  $p$ ) . cp  $boxs$ . boxs = id boxs .  $expand = expand$  . boxs  $boxs$ . boxs = id pruneBy f = f . pruneRow . f

```
solve = filter valid . expand . prune . choices
```

```
many :: (eq a) => (a -> a) -> a -> a
many f x = if x == y then x else many f y
   where y = f x
```
solve = filter valid . expand . many prune . choices

```
expand1 :: Matrix Choices > [Matrix Choices]
expand1 rows =
 [rows1 + [row1 + [c]:row2] + rows2 | c < cs] where
 (rows1, row:rows2) = break (any smallest) rows(row1, cs:row2) = break smallest row
 smallest cs = length cs == nn = minimum (counts rows)
```
counts  $=$  filter  $($ /=1 $)$ . map length . concat

- > **solve2** :: Grid -> [Grid]
- > **solve2** = **search** . **choices**
- > **search** :: Matrix Choices -> [Grid]
- > **search** cm
- $>$  |not (safe pm) =  $\Box$
- $>$  |complete pm = [map (map head) pm]
- > |otherwise = (concat . map **search** . expand1) pm
- > where pm = prune cm

```
> complete :: Matrix Choices -> Bool
> complete = all (all single)
```

```
> single \lceil \ \rceil = True
> single = False
```
- > **solve2** :: Grid -> [Grid]
- > **solve2** = **search** . **choices**
- > **search** :: Matrix Choices -> [Grid]
- > **search** cm
- $>$  |not (safe pm) =  $\Box$
- $>$  |complete pm = [map (map head) pm]
- > |otherwise = (concat . map **search** . expand1) pm
- > where pm = prune cm

```
> complete :: Matrix Choices -> Bool
> complete = all (all single)
```

```
> single \lceil \ \rceil = True
> single = False
```
- > **safe** :: Matrix Choices -> Bool
- > **safe** cm = all ok (**rows** cm) &&
- > all ok (**cols** cm) &&
- > all ok (**boxs** cm)
- > ok row = **nodups** [d | [d] <- row]

#### **References**

- [1] <ftp://ftp.geoinfo.tuwien.ac.at/navratil/HaskellTutorial.pdf>
- [2] https://www.umiacs.umd.edu/~hal/docs/daume02yaht.pdf